॥ अंतरी पेटवू झानज्योत ॥ VORTH MAHARASHTRA UNIVERSITY,<br>Jalgaon - 425 001

 $\overline{1}$ 

 $\mathbf{r}$ 

 $\mathbf{1}$ 

V.

م<br>سا

Syllabus for M. C. A.

 $\mathbf{I}$ 

ł

 $\mathbf{I}$ 

# NORTH MAHARASHTRA UNIVERSITY, JALGAON

SYLLABUS for (M.C.A. - Master of Computer Applications)<br>(With Effect From July, 2004)

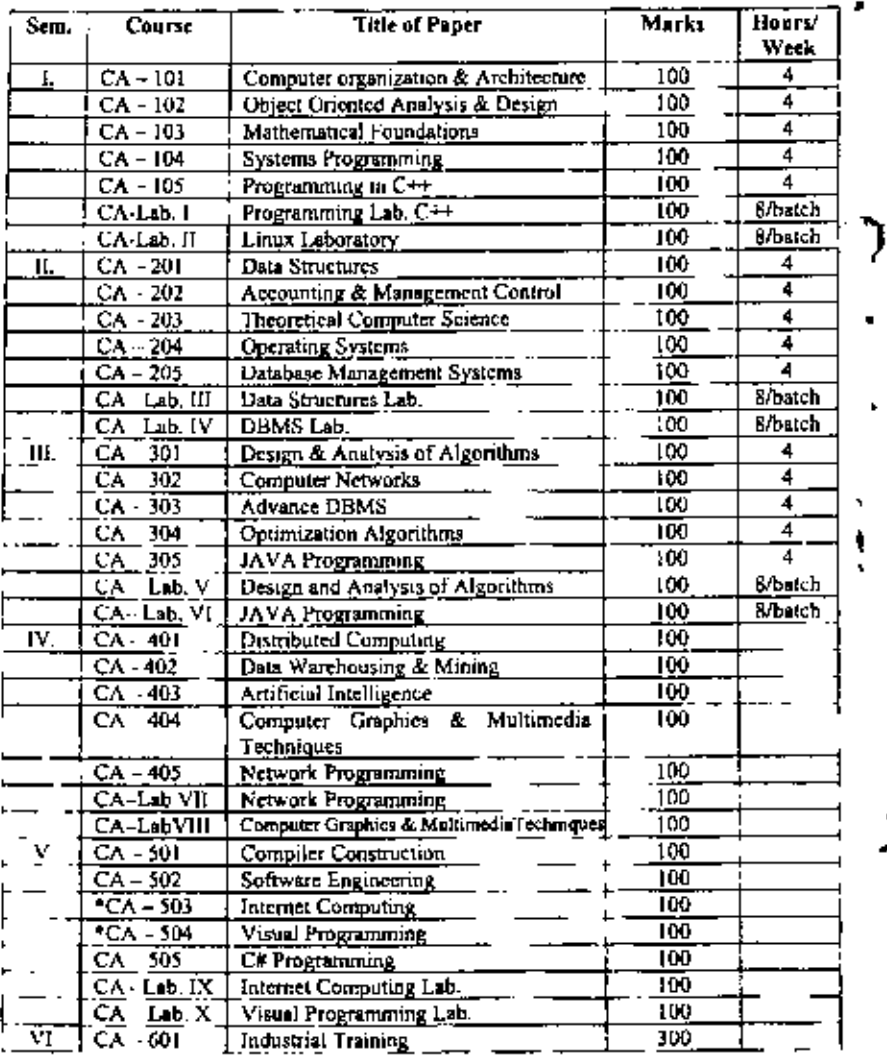

÷

# Course Code: CA - 101 Title: Computer Organization & Architecture

# Digital Logic Circuits:

Digital Computers, logic gates, Boolean algebra, Map Simplification, Combinational circuit, Sequential circuit, flip-flops. Ĥ.

# Digital Components :

Integrated circuits, Decoders, Encoders, Multiplexer, Binary Counters.

# Data representation:

Data types, Number systems, complements (r-1)'s complement, r's complement, fixed point representation, overflow, floating point representation.

 $[4]$ 

 $[4]$ 

 $[3]$ 

# Principles of Computer Design:

Software, hardware layers in computer system, Machine language , instruction, Addressing modes, types of instruction. Instruction cycle & execution cycle, Microprogramming Vs hardwired control, RISC Vs CICS, Superscalar processor, Arithmatic and logic unit, Central processing unit, Interrupt, Control Unit

Memory system, Storage Technologies, Memory array organization, Memory hierarchy, Memory interleaving, Cache and virtual memories.

N Input-Output devices and characteristics, Input-Output processing, Bus interface, Data transfer techniques, I/O Interrupts, Channels.

# Advanced Architecture:

Flynn's Taxonomy, Introduction to array processor & it's application.

# References:

- Mano M., Computer System Architecture, (3<sup>rd</sup> Edition), Prentice Hall of India, I,
- Pal Chaudhari P., Computer Organization and Design, Prentice Hall of India, `z: ∴
- Rajaraman V. & Radhakrishnan, Introduction to Digital Computer Design, (4th 3. Edition), Prentice Hall of India, New Delhi, 1997.
- $4<sup>1</sup>$
- Hancher, Vranesic, Zaky, Computer Organization, McGrw Hill (5th Ed), 2003. Govindrajalu, Computer Architecture and Organization, TMH, 2004. 5.

٠ń٠

[12]

[4]

### Course Code : CA = 102 Title : Object Oriented Analysis & Design

#### Introduction:

Object-oriented, object-oriented development, object-oriented themes, modeling. Object Modeling Technique (OMT).

### Object Modeling:

Obicets and Classes. links and associations, advance concepts, generalization and inheritance, grouping constructs, aggregation, abstract classes, generalization as extension and restriction, multiple inheritance, metadata, candidate keys, constraints.

#### Dynamic Modeling:

Events and states, operations, nested state diagrams, concurrency, advance concepts, relation with object model.

### **Functional Modeling:**

Data flow diagrams, specifying operations, constraints, relation to object and dynamic model

#### Analysis:

Overview, object modeling, dynamic modeling, functional modeling, adding operations, iterating the analysis.

### System Design:

Overview, breaking the system into subsystems, identify concurrency, allocating subsystems to processors and tasks, management of data stores, handling global resources, choosing software control implementation, boundary conditions. trade-off priorities.

### Object Design:

Overview, combining three models, designing algorithms, design optimization, implementation of control, adjustment of inheritance, design of associations.

### Comparison of methodology:

Structured Analysis/Structured Design (SA/SD), Jackson Structured Development (JSD).

Ωï

 $121$ 

# $[7]$

 $[7]$ 

 $[10]$ 

 $\lceil 8 \rceil$ 

**FI01** 

 $[4]$ 

J

#### h. Implementation:

Using a programming language. Using a database system, reusability, extensibility, Robustness, Programming-in-the-large.

## Reference:

,

÷

A,

ï

t

J

 $\mathbf{I}$ 

- James Rambaugh, Blaba, Premerlani, Eddy, Lorensen, Object-Oriented 1. Modeling and Design, PHI.
- $2^{nd}$  $2.$ Booch G., Object Oriented Analysis and Design. Edition. Benjamin/Cummines Publishing Co.,
- Schach, Introduction to Object-Oriented Analysis & Design, TMH., 3.
- Haigh, Object-Oriented Analysis & Design, TMH., 4.

# Course Code: CA - 103 **Title: Mathematical Foundations**

## Mathematical Logic:

Connectives, Normal forms, Theory of inference for statement calculus. Predicate calculus. Inference theory of the predicate calculus.

 $[15]$ 

 $[15]$ 

 $[2]$ 

Functions Recursion. Algebraic Structures : Groups, Relations and ordering. Application of residue Arithmetic to computers. Group codes.

Graph theory : Definition Paths, reachability, connectedness. Matrix representation of graphs. Trees.

 $[12]$ 

Storage representation and manipulation of graphs : Trees. List structures and graphs. Pert and related techniques.

 $[10]$ 

# **References:**

- 1. Kolman, B. and Busby, R., Discrete Mathematical Structures for Computer Science, Prentice Hall, 1987.
- 2. Sahni, S., Concepts in Discrete Mathematics, Camelot Publisher, U.S.A., 1981.
- Tremblay, J.P., Discrete Mathematical Structures with Applications to Computer 3. Science, McGraw Hill, 1987.

5

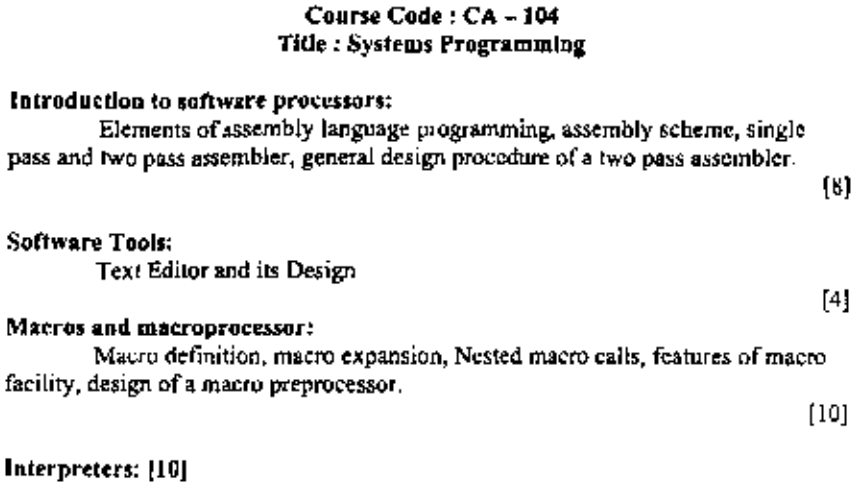

104

#### Use of Interpreter, pure and impure interpreter.

#### Compilers:

Aspects of compilation, lexical analysis, syntax analysis, memory allocation, compilation of expressions - intermediate code for expressions, compilation of control structures, Code optimization.

Linking and Loading:

Linkers - translated, linked and load time addresses, relocation and linking concepts, Design of a linker, self-relocating programs. Loaders - Compile and go loader, Absolute loader, Relocating loader, Direct linking loader.

 $[10]$ 

[10]

 $\blacksquare$ 

ð

#### References:

1. Dhamdhere, "Systems Programming and Operating Systems ', TMH, 2. Donovan, "System Programming". (McGraw-Hill),

-------

#### Course Code: CA - 105 Title: Programming in  $C \rightarrow$

#### Object-Oriented Paradigm:

Structured versus object-oriented development, abstraction, encapsulation, classes and objects, inheritance, containership, polymorphism, dynamic binding, reusability, extensibility, information hiding, genericity, delegation, abstract data types and message communication, persistence, merits and dements of OO Methodology.  $\left\lceil 2 \right\rceil$ 

# Data types, operators, expressions and control structures :

Character set, keywords, tokens, identifiers, variables & consts, data types. operators (arithmetic's relational, logical, bitwise, compound assignment, increment & decrement, cond'nal special operators, scope resolution, member dereferencing. memory management, type cast operators), operator procedence & associativity, manipulators operator overloading, expression & qualifiers, different control flow statements.  $[4]$ 

#### Classes and Objects:

Class specification, defining members, objects, accessing members, data hiding, empty classes,  $[6]$ 

#### ¢.

Á

ó.

٠

#### Arrays, strings, structures, unions:

Operations on arrays, roultidimensional, strings manipulations, arrays of strings. Structure declaration and definition, use of structures, unions, difference between structures and unions.  $[4]$ 

#### Use of Functions :

Functions components, parameter passing by value  $\delta$  reference, return by reference, default argument, inline functions, functions overloading, functions templates, arrays & functions, scope & extent of variables, functions with variable no. of arguments, recursive functions, passing object to functions, returning object from functions, friend function.  $\lceil 6 \rceil$ 

#### Pointers and Runtime binding:

Pointer variables, address operator & runtime memory management, pointers to pointers, arrays of pointers, pointers to functions & structures, constant nointer, nointer const, nointer arithmetic. Use of dynamic objects, pointers to objects, arrays of objects, arrays of pointers to objects, this pointer, self referential classes. dynamic memory allocation.  $[6]$ 

# More about classes and objects :

Constructs, destructors, constructor overloading, default constructor, copy constructor, nested classes, static data members and functions, friend classes. I61.

Ĵ

#### Inheritance:

Derived class, forms of inheritance, member accessibility, constructor & destructor, overloaded member functions, abstract classes multilevel, multiple, hierarchical inheritance, multipath inheritance, virtual base classes, hybrid inheritance, benefits of inheritance. [8]

# Operator overloading:

Overloading, unary operator, binary operator, using friend function, data conversion from one type to another. [4]

#### Virtual Functions:

Need of virtual functions, definition of virtual functions, pure virtual functions, virtual destructors. [2]

# Generic programming and Exception handling:

Class & function Templates, exception handling model and constructs. [2]

# Streams Computations:

Streams Computations with console, Streams Computations with files. [2]

### Reference:

- K.R. Venugopal, Rajkumar, T. Rarishankar, Mastering C++, Tata McGraw Hill, 1.
- Stenly B. Lippmen, C++ Priemer, Wisley Publications, 2.
- 3. ANSI/ISO C++ Professional Programmer's Hanbook. 4
- W. Balguruswamy, Object Oriented Programming C++, TMH.
- 5. Bjarane Stroustrup, The C++ Programming Language, 6.
- Ravichandran, Programming with C++ (2<sup>76</sup> Edition), TMH,
- 7. Cohoon, Davidson, C++ Program Design, (3<sup>rd</sup> Edition), TMH,

# Course Code: CA - Lab I Title: Programming Lab (C++)

# Laboratory Assignments:

- Write program to demonstrate encapsulation using construct class. 1.
- $\overline{2}$ . Write program to implement recursion.
- Write program to implement functions for string manipulation. 3. 4.
- Write program to demonstrate array manipulation. s.
- Write program to implement function overloading forcing data hiding. 6.
- Write program to implement use of friend function. Write program to implement use of friend class. 7. . .
	-
- Write program that uses dynamic memory allocation, 8. ú,
	- Write program, which uses array of objects. 9.

٠Ł.

ł.

- 10. Write program that uses pointers to function, pointer to object. īΑ.
	- 11. Write program to show different methods of object initialization and cleanup (constructors, destructors, parameterized constructor, copy constructor, dynamic initialization through constructors).
		- 12. Write program/s to implement concept of inheritance (for all forms of inheritance that know).
		- 13. Write program/s to implement concept of operator overloading for unary operator using/without using friend function.
		- 14. Write program/s to implement concept of operator overloading for binary oncrator.
	- 15. Write program that uses function templates.
	- 16. Write program that uses class templates.
	- 17. Write program/s that uses console I/O operations that you know.

Course Code : CA - Lab ff Title: Linux Laboratory

- $\phi$  Installation of Linux operating system with proper documentation. (A case study)
	- Use of a shell script in various applications.

A representative list is given below:

Write a shell script that presents a multiple choice question, gets the user's answer. and reports back whether it is right or wrong. Finally it shall display the score.

Write shell seript which simulates the important DOS commands with various switches.

Write a shell script that receives a file name and informs whether it exists or not. If it exists, then it shall give the details of its access permission, its size etc.

Write a shell script that accepts a matrix and finds and prints the row and column totals Modify the calendar so that it knows about weekend : On Friday, tomorrow include Saturday, Sunday and Monday. Modify calendar to handle leap years. Calendar should know about our college holidays. How would you arrange it.

Write a shell script which will accept input and then check if the input is a directory file and is readable and writeable. If so then all ordinary files under the directory

should be listed out one by one and for each ordinary file that is writeable, the u. should be asked if the file is to be defeted or not. If yes, then the deletion should be done else next files processed. At the end of execution of the script, should display the following messages

- Ĺ. Ordinary files deleted from the directory.
- Ordinary files remaining in the directory, tĹ.
	- Write a shell script that accepts the name of a text file and finds
- i. No. of sentences.
- ii. No. of words.
- No. of words having more than five characters. ίiί.
- iv. No. of words that start with a vowel.
- No. of articles in the text file. ν.

### Course Code: CA - 201 Title : Data Structure

### Introduction:

Elementary data organization, primitives and composite data types, data structures, operators, mathematical notations ADTs, algorithms notations and primitive analysis.

# Elementary data Structures :

Simple Data types: Arrays records and pointers concepts of ordered list and traversing (insertion, deletion, searching, sorting), multidimensional arrays, records, structures, matrices, stacks, queues, deques, polish notation, linked list, circularly linked list, doubly linked list (insertion, deletion, scarching, sorting).

#### Trees:

Different types including binary, full binary, complete binary, binary search, balanced binary trees (including AVL trees, heaps, multiway search trees and B. B' trees, B' trees) traversal, insertion, deletion of nodes in these types of trees.

 $[14]$ 

# Internal sorting techniques:

Bubble sort, selection sort, insertion sort, radix sort, quick sort, merge sort and heap sort. Introduction to external sorting and merging.

 $[10]$ 

 $[4]$ 

L

J

J.

 $[8]$ 

Graphs: Ė.

## Representation variants, single source shortest path algorithm, transitive closures, connected components, traversal techniques. Minimum spanning tree algorithms.

#### File organization:

Sequential file organization. Variable length records, text files, indexing structures, B tree as index structure, index file, ISAM, index sequential files, line sequential files, hashing, direct files, inverted files.

#### Reference:

- 1. Aho. Honcroft and Ullman, Data Structures, Galgotia Publications, 2000.
- 2. Rick Decker, Data Structures, Prentice Hall, Englewood Cliffs, New Jersey, 1989.
	- 3. Tremblay and Sorenson, An Introduction to Data Structures with Applications, TMH, 2000.
	- 4. Horowiz and Sahni, Data Structures, Galgotia Publications, 1994.
	- 5. Robert Kruse, Data Structures and Program Design, PHI, 2002.

# Course Code: CA - 202 Title: Accounting and Management Control

#### Accounting:

Principles, concepts and conventions, double entry systems of accounting. introduction to basic books of accounts of sole proprietary concern, closing of books of accounts and preparation of trial balance. Final Accounts : Training, Profit and Lass Accounts and Balance Sheet of sole proprietary concern (without adjustment).

 $(18]$ 

 $[12]$ 

 $[8]$ 

 $[8]$ 

#### Financial Management:

Meaning, Scope and role, A brief study of functional areas of financial management. Introduction to various FM tools : Ratio Analysis, Fund flow statement & cash flow statement.

#### Costing:

Nature, importance and basic principles, a brief introduction to methods of costing and elements of cost. Marginal costing : Nature, scope and importance, Break-even analysis, its uses and limitations, construction of break even chart, Standard costing: Nature and scope, computation and analysis of variances with reference to material cost, labour cost and overhead cost, interpretation of the variances.

 $[12]$ 

'n,

Ŋ.

r.

A

0.

Introduction to Management Control Systems:

Goals Strategies, and key variables; Performance Measures; Responsibility Centers and Transfer price ; Investment centers; Reporting Systems; Management by Objectives; Budgeting and Control; Strategic and Long-Range Planning.  $[10]$ 

٠

ŀ.

×

ż

#### References:

- 1. Bhattacharya, S.K. and Dearden, John, Accounting for Management, Prentice Hall of India Pvt. Ltd., New Delhi,
- 2. Chandwick, The Essence of Financial Accounting, Prentice Hall of India Pvt. Ltd., New Delhi,
- 3. Homgren, Sundem and Selto, Introduction to Management Accounting,  $(9^{\text{th}})$ Edition), Prentice Hall of India Pvt. Ltd., New Delhi,
- 4. Welch, Hilton and Gordon, Budgeting Profit Planning and Control. (5<sup>th</sup> Edition), Prentice Hall of India Pvt. Ltd., New Delhi,

#### -----------

### Course Code: CA - 203

#### Title: Theoretical Computer Science (TCS)

#### The Theory of Finite Automato (FA):

Definition, Description, Transition Systems, Transition Function, Acceptability of a String, NFA, DFA, Equivalence of DFA and NFA, Melay and Moore Models, Minimization of FA, Applications of FA.

#### Introduction to Formal Languages:

Basics, Chomsky Classification of Languages, Languages and their Relation, Languages and Automata.

#### Regular Expressions and Regular Grammar:

Regular Expressions, FA and Regular Expressions, Pumping Lemma for Regular Sets, Applications of Pumping Lemma, Closure Properties of Regular Sets, Regular Sets and Regular Grammars.

#### Context-free Languages (CFLs):

CFLs and Derivation Trees. Ambiguity in Context-free Grammars (CFGs), Simplification of CFGs. Normal Forms for CFGs (CNF and GNF). Pumping Lemma for CFLs, Decision Algorithms for CFLs.

#### Pushdown Automation (PDA):

Informal Description, Basic Definitions, Acceptance by a PDA, PDA and CFLs.

 $\left[ 7\right]$ 

 $[11]$ 

 $[14]$ 

[4]

[9]

#### Turing Machines (TM): ەخ 1

Basics, The Turing Machine Model, Computable Languages and Functions, Representation of TMs. Language Acceptability by TMs. Design of TM, Halting

Problem of TMs. ٠,

21.

÷

Ŷ

ţ

ŗ

ł

þ,

I

#### References:

- J.E. Hoperaft, R. Motwani and J.D. Ullman Introduction to Automata Theory, ı. Languages & Computation, Pearson Education Asia, 2003.
- K.L.P. Mishra, N. Chandrashekharan, Theory of Computer Science, PHI, 2001.  $2.$
- Martin John C., Introduction to Language & Theory of Computation (TMH). 3. 2004.

#### Course Code: CA-204 **Title** : Operating Systems

#### Introduction:

Introduction to Operating System, its need and Operating System services; Operating System classifications - single user, multi-user, simple batch processing, ultiprogramming, Multitasking, Parallel system, Distributed system, Real time 1. system.

#### Process Management:

Process Concept. Process scheduling. Threads, Overview of Inter-process communication, CPU Scheduling - Basic concepts, Scheduling Criteria, Scheduling Algorithms.

Memory Management: Logical Versus Physical address space, Swapping, Partition, paging and

segmentation. Virtual Memory: Demand paging, Page Replacement Algorithms, Allocation Algorithms, Thrashing.

## File and Device Management:

File concept, access methods, Directory Structure-single level, two level, tree-structured, acyclic graph and general graph directory, file protection. Allocation methods - Contiguous, linked and index allocation, free space management. Device Management - Disk structure, Disk Scheduling, FCFS Scheduling, SSTF Scheduling, SCAN Scheduling, C-SCAN Scheduling, Selecting Disk Scheduling Algorithms.

 $[12]$ 

[7]

 $[10]$ 

 $[10]$ 

 $[10]$ 

#### 14

#### Deadlocks:

Deadlock Characteristics, Prevention, Avoidance, Detection and Recovery, ctitical section, synchronization hardware, semaphores, combined approach to deadlock handling.

Resource Management and Security: Mechanism and policy, domain of protection, access matrix. Security Authentication, Program Threats, System Threats, Encryption.

# Reference:

- 1 Peterson, Silberschatz, "Operating System Concepts", (2<sup>nd</sup> Edition) Addison-Wesley publishing Co. 1985.
- 2. Andrew S. Tanenbaum " Modern Operating System" PHI,

# Course Code: CA - 205 Title: Database Management Systems

Basic concepts, Database & Database Users, Characteristics of the database, Database concepts an architecture, Data Modals, Schemas and instances, DBMS architectures and Data Independence, Database languages and interfaces, Data Modeling using the relationship Approach. What is Hierarchical and Network

 $[10]$  +

Relational Model, Languages & Systems, Relational Data model, Relational algebra, Relational model concepts, Relational model constraints, SQL A Relational database language, DDL, DCL, DML, Specifying constraints and indexes.

 $[10]$ 

Security and Integrity Domain Constraints, Referential Integrity, Assertions, Triggers, Types of Authorization, Views, encryptions and authentication.

 $[6]$ 

561

Relational Database design, Functional dependency, Normal Forms (INF, 2NF, 3NF, 4NF, 5 NF, BCNF), Comparison between various normal forms. Decomposition : Lossless, dependency Preservation, Repetition of Information Closure and Canonical Cover.

 $[10]$ 

Transactions, ACID property of Transactions, Transactions state diagram, Database 6. Recovery, crash and recovery classifications, Recovery techniques - Log based recovery. Shadow Paging, Database Buffering, Log buffering, OS role in buffering.

z,

Y

÷

J.

÷.

 $[10]$ Concurrency control, Serial schedule, concurrent schedule, View Serializability, conflict Serializability, Recoverable schedule and Cascade Less schedule. Concurrency handling protocols - Locking protocol : 2 PC, Variation of 2PC, Graph Based protocol, Timestamp protocol, Multiple Granularity protocol, Validation Based Protocol Deadlock handling.

 $[10]$ 

## r<sup>os</sup> References:

- Silberschatz Korth and Sudarshan, Database System Concepts, (4<sup>th</sup> Edition), rati i McGraw Hill,
	- 2. An Introduction to Database, Desai Galgotia Publications,
	- Principles of Database Systems, Galgotia Publications, З.
	- 4. Ramakrishnan, Gehrke, Database Management Systems, (3rd Edition), McGraw Hill.

#### Course Code: CA - Lab III Title: Data Structures Lab.

### I Implementation of application programs based on

- Arrays records and pointers
- Ordered list traversing (insertion, deletion, searching) ٠
- Multidimensional arrays ٠

### Records, structures

- **Matrices**
- Stacks
- Queues
- Deques
- Polish notation
- Linked list
- Circularly linked list
- Doubly linked list (insertion, deletion, searching)

Implementation of programs hased on trees (creation, traversal, insert, find, delete etc.)

- $\bullet$ Full binary
- Heap ٠
- Binary search tree  $\blacksquare$
- Balanced binary trees (AVL trees, B trees, B' trees)

Implementation of programs for sorting techniques

- **Bubble** sort
- Selection sort
- Insertion sort
- $\blacksquare$ Radix sort
- Quick sort
- · Merge sort
- $\bullet$  . Heap sort

# Implementation of programs based on graphs

- Depth first traversal
- Breadth first traversal ٠
- Single source shortest path algorithm by Dijkstra  $\bullet$
- Transitive closures matrix
- Minimum spanning tree algorithms by Prim and Kruskal  $\bullet$

### Course Code : CA - Lab IV Title: DBMS Laboratory

P.

Study features of a commercial RDBMS package such as oracle, MS Access and Structures query language (SQL) use with the RDBMS. Laboratory exercises should include defining scheme for applications, creation of a database, writing SQL queries to retrieve information from the database. Use of host language interface with embedded SQL. Use of forms and report writer packages available with the chosen RDBMS product Some sample applications which may be programmed are given below :

Accounting for a shop

Database manager for a magazine ugency or newspaper agency

Ticket booking for performances

Preparing greeting and birth day cards

Personal accounts - insurance, loans, mortgage peyments etc.

Doctor's diary, billing Personal bank account Class marks management Hostel accounting Video tape library History of cricket scores Cable transmission program manager Personal library

#### Course Code: CA-301 Title: Design & Analysis of Algorithms

-------

#### Introduction to algorithm:

Properties, area of studies, recursion and recursive programs, removal of recursion, analysis of algorithms, asymptotic notations, examples for obtaining complexities. [6]

#### Tree:

J.

ń.

Ì

 $\blacksquare$ 

ij

 $\mathbf{I}$ 

'n  $\overline{1}$ 

í. ł į, Ť Ŀ

ľn.

Ü

v,

Binary tree and variants, heaps and heap sort sets, disjoints set unjon algorithm and complexities of these algorithms. [6]

#### Divide and conquer:

Binary search and its variants and complexities, MaxMin algorithm, Merge sort, Quick sort, Strassen's matrix multiplication algorithm and complexities of these algorithms. [8]

### Greedy technique:

Optimal storage on taps, knapsack problem, Huffman code generation, Dijkstra's Algorithm for shortest path problem and complexities of these algorithms.

161

 $\mathbf{I}$ 

#### Dynamic programming:

All pair shortest path problem, longest common subsequence problem and complexities of these algorithms.  $[6]$ 

#### Basic search and traversal techniques:

Graph and variants, breadth first search, depth first search, D-search, code optimization, topological sorting and complexities of these algorithms. **181** 

#### Backtracking and Branch and bound:

Definitions, 4-queen's problem, estimation of the number of nodes, all and unique solutions of N-queen's problem, graph coloring problem and complexities of  $[6]$ these algorithms, LC-search.

#### NP-Hard and NP-Complete problems:

Non-deterministic algorithm, non-deterministic algorithms for searching, sorting, knapsack problem satisfiability problem and complexities of these [6] algorithms, classes: NP hard and NP Complete.

#### Reference:

- 1. E. Horowitz and S. Sahni, Fundamentals of Computer Algorithm, Galgotia Publications.
- 2. Cormen T.H. et al., Introduction to Algorithms, Prentice-Hall India, second edition.

í

3. Aho, Hoperoft and Ullman, The Design and Analysis of Algorithms, Addison-Wesley Publishing Company.

#### Course Cude: CA - 302 Title : Computer Networks

#### Introduction:

Basic Concepts, Data communications, Networks, Protocols & Standards, Standards Organizations. The uses of computer networks. Network Structure, Architectures. [4]

#### The OSI Reference model:  $[4]$

Services, layered architecture.

#### Physical layer:

Signals, encoding & modulating, Transmission of digital data - Interfaces & modems, Transmission media, Guided media, unguided media, transmission impairment, performance, wave length, Shannon's Capacity, Media Comparison, [8] Multiplexing.

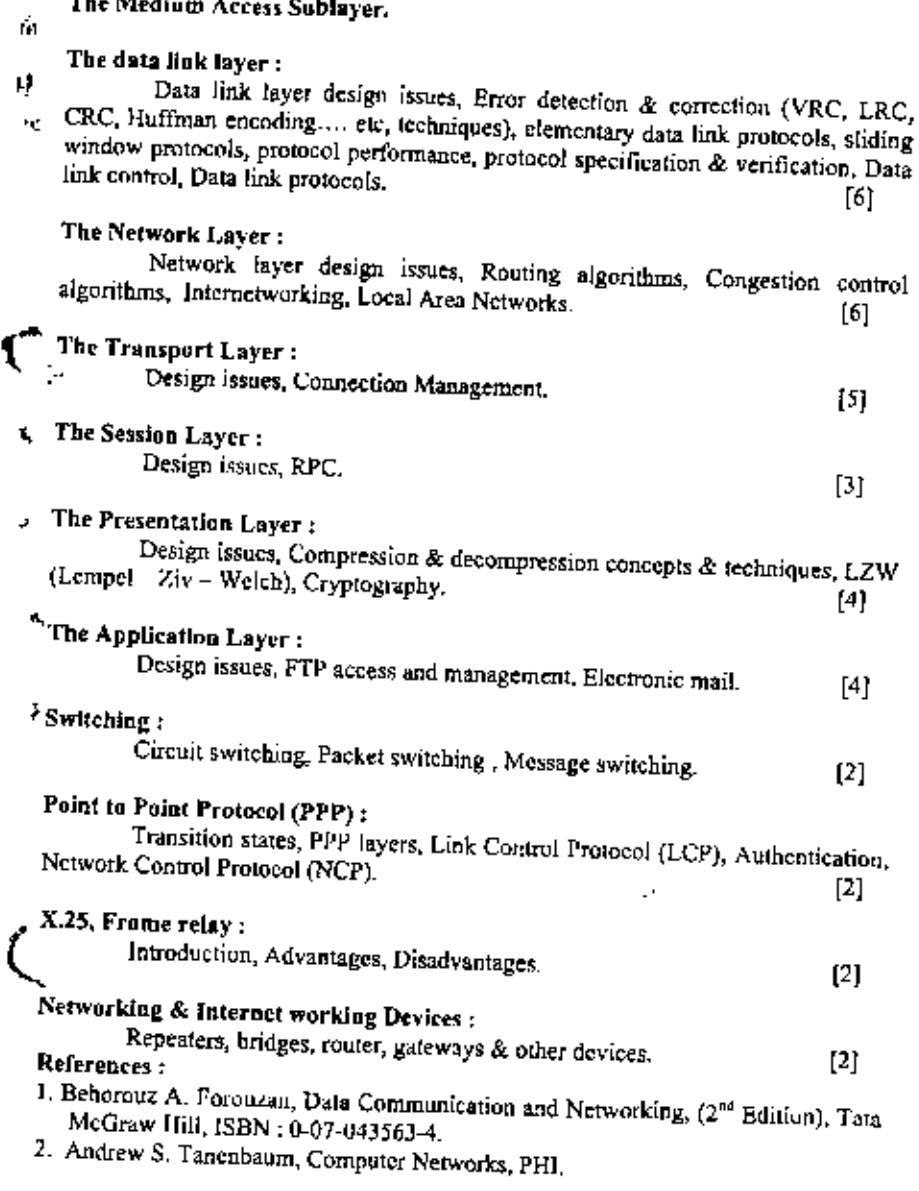

Î.

 $\mathbf{l}$ ł

 $\mathbf{I}$ 

l,

 $\mathbf{I}$  $\mathbf{I}$ 

 $\uparrow$ 

 $\mathbf I$ l,

ŀ ï

 $\frac{1}{2}$ 

ł

k,

#### Course Code: CA-303 Title: Advance DRMS

#### Database System Architectures:

Centralized Database, Client-Server Database, Parallel and Distributed Systems, Server system Architectures, Network types.  $[10]$ 

#### Object Oriented & Object Relational Databases :

Concept of Object, Need for complex data types, Introduction to object approach and object databases. Object oriented data model, Persistent programming languages, Nested relations, Object Relational model, Concept of ODBC & JDBC.

#### Distributed databases:

Introduction to distributed databases, networks, Design issues, Data distributing, object naming, Distributed query processing, Consistency, Distributed Transactions. Concurrency control, Distributed commitment and recovery, Deadlocks in distributed systems. Security and protections. Homogeneous and Heterogeneous system

#### **Parallel Databases:**

Introduction. Parallelism. Interquery Parallelism. VO 1 Intraguery Parallelism, intraoperation Parallelism, Intercontration Parallelism, Design of Parallel : Systems, Design Issues.  $1101$ 

# Advanced Transaction Processing & New Application:

Remote Backup Systems, TP Monitors, Long-Duration Transactions, Real-Time Transaction Systems, Main memory Database, transaction management in multidatabase, Transactional Workflows, Data Mining, Data Warehouding, Information-Retrieval Systems, The World Wide Web, Multimedia Databases. [12]

#### Reference

- 1. Henry Korth & Silberschutz, Database System Concepts, Tata MacGraw Hill,  $(4<sup>th</sup>$  Edn).
- 2. Kamkrishnan, Gehrke, Database Management System, TMH (3rd Edition).

#### Course Code : CA - 304 Title : Optimization Algorithms

## Linear Programming:

Graphical method for two dimensional problems Central problem of inear programming - various definitions statements of basic theorems and properties - Phase I and Phase II of the simplex method - revised simplex method primal and dual dual simplex method - sensitivity analysis.  $|24|$ 

9101

Ł

ł.

[10]

# **Transportation Problems:**

North-West corner rule, Least Cost Method, Vogel's Approximation Method. Balanced and Unbalanced problem. Degeneracy problem.  $[12]$ 

# -1 ¢.

ń,

# Assignment Problems:

Hungarian Method, Balanced and Unbalanced problem.  $^{[8]}$ 

#### **Oueueing Theory:**

Characteristics of queueing systems - steady state M/M/1, M/M/1/K and M/M/C queueing models.  $[3]$ 

#### PERT and CPM

Arrow networks - time estimates - carliest expected time, latest allowable  $occurrence$  time and slack  $-$  critical path  $-$  probability of meeting scheduled date of completion of project+ calculations on CPM network - various floats for activities critical path - undating projects - operation time cost trade off curve - project time cost trade off curve - selection of schedule based on cost analysis.

#### References

k,

r.

 $\mathbf{I}$ 

ł

 $\frac{1}{2}$ 

- Gillet, B.E., "Introduction to Operations Research : A Computer Oriented L. Algorithmic Approach", Tata McGraw Hill, New York, 1990,
- Hillier F., and Lieberman, G.J. "Introduction to Operations Research", Holden- $2.$ day, New York, 1985.
	- 3. Kambo N.S., "Mathematical Programming Technoles", McGraw Hill, New York, 1985.
- 4. Kanti Swarup, Gupta, P.K., and Man Mohan, "Operations Research", Sultan Chand & Sons, New Delhi, 1990.
	- Mital K.V., "Optimization Methods in Operations Research and System 5. Analysis", New Age International (P) Ltd., New Delhi, 1992.
	- Saffer L.R., Fitter J.B. and Meyer W.L., "The Critical Path Method", McGraw 6. Hill, New York, 1990.
	- Taha, H.A., "Operations research An Introduction", McMillan Publishing Co., 7. . 1986.

 $21$ 

## Course Cade: CA - 305 Title : JAVA Programming

#### Introduction to JAVA:

Advantages over other Languages, Buzzwords of Java, Java and Internet Comments, Data types, variable operators, strings, control flow statements. Arrays,

141.

٩Î

 $\mathbb{E}$ 

131

#### OOPS in JAVA

Objects, Relationship between classes, static fields and methods, object construction. Package, Inheritance, Class object, class class, Reflection, Interfaces and inner classes. [6]

#### Graphics Programming

Creating a Frame, Frame positioning, Displaying Information in a Panel, 2D. shapes Colors, Text and Fonts, images. [8]

#### Event Handling:

Basics of Event handling, AWT Event Hierarchy, Semantic and low-level events in the AWT, Event handling summary, individual events, Actions, multicasting, Event Oueue. 791

#### User interface Components with Swing:

Model-View-Controller Design Pattern, Layout management, Text input, choice controls, Menus, Dialog boxes. [9]

#### Applets :

Applet Basics, HTML tags and attributes, multimedia, Applet context, JAR files.

#### **Exception Handling:**

Dealing with errors, catching exceptions, Assertion, JDB debugger.

#### Streams and Files :

Streams, complete stream 200, ZIP file stream, putting steams to use, object streams, File management.  $[4]$ 

#### Multi Threading :

Basics of threading, Thread properties, interrupting threads, selfish threads, thread groups, Synchronization, timers.  $[4]$ 

#### JDBC:

Basic JDBC programming concepts, populating a Database, Executing queries, metadata, Result sets. [2]

#### ħ, Reference:

Ì,

4

- Core Java Vol. I (Addison Wesley), Sun Press, ISBN 981-405-861-0.  $1_{-}$
- Core Java Vol. 11 (Addison Wesley), Sun Press, ISBN 981-4058-50-5.  $2.$
- 3. Java-2: The Complete Reference, TMH (5<sup>th</sup> Edn.). ę

# Course Code : CA - Lab V Title: Design and Analysis of Algorithms (DAA)

# Laboratory Assignments:

- Write a program for searching an element form a given array ı.
	- Write a program for finding maximum element form a given array  $2.$ 
		- Write a program for finding binomial coefficient fo two integers defined as B 3.  $(n,m)=B(n-1, m-1)+B(n-1, m),B(n,n)=B(n,0)=1.$
		- Write a program for creating min. and max, beap using INSERT, 4.
		- Write a program for creating min. and max, heap using ADJUST/HEAIFY. 5.
		- Write a program module in a program for finding greatest common divisor of 6. two numbers.
		- Write a program for finding maximum, minimum element form a given array. 7.
		- Write a program for searching an element form a given array using binary 8. search for n+1000,2000,3000 find exact time of execution.
			- 9. Write a program for a solution for a knapsack instance.
		- Write a program for sorting elements of arbitrary array in ascending and 10. descending order using heap sort for n=1000,2000,3000 find exact time of execution.
		- Write a program for sorting clements of arbitrary array in ascending and 11. descending order using merge sort for n=1000,2000,3000 find exact time of execution.
		- Write a program for sorting elements of arbitrary array in ascending and 12: descending order using quick sort for n=1000,2000,3000 find exact time of execution.
		- Write a program for multiplying two  $2x2$  and N x N matrix using Strassen's 13. matrix multiplication algorithm.
		- Write a program for all pair shortest path problem using dynamic 14. programming.
		- 15. Write a program for longest common subsequence problem,
		- Write a program for topological sorting. 16.
		- Write a program for obtaining optimal code for a given expression using 17. CODEL.
		- Write a program for obtaining optimal code for a given expression using 18. CODE<sub>2</sub>

 $\mathbf{L}^{\mathbf{t}}$ 

- 19. Write a program for obtaining all solutions of 8 Queens problem using
- Write a program for obtaining only in equivalent solutions of 8 Queens 20. problem-using backtracking.
- Write a program for UNION, FIND algorithm. 21.  $22.$
- Write a program for searching an element form a given array, using rules of  $23.$
- Write a program for finding maximum element form a given array, using rules
- Write a program for finding Binomial coefficient of two integers defined as B 24.  $(n,m)=B(n-1, m-1)+B(n-1, m)$ ,  $B(n,n)=B(n,0)=1$  using rules of removal of
- Write a program for Graph coloring algorithm.  $25.$

# Course Code : CA - Lab VI Title : JAVA Programming

Ï.

# Laboratory Assignments:

- Write a program to demonstrate use of Array.  $\mathbf{I}$ .
- Implementation of stack & queue.  $2<sup>1</sup>$ 3
- Write a program to demonstrate use of inheritance in java.
- 4. Write a program to demonstrate use of String. 5.
- Demonstrate use of limer classes in java. б.
- Write a program to draw 2D shapes in a frame based application. 7.
- Write a program to demonstrate lext and fonts in an frame based application. 8.
- Write program to demonstrate mouse event handling. 9. .
- Write a program to demonstrate Keyboard event handling. 10. Program to illustrate multicasting.
- 11. Write a program to illustrate use of text field, text area, Radio button, List,
- Check Box, button, slider, combo box controls.
- 12. Program to implement Applet
- 13. Program to illustrate multithreading.
- 14. Write a program to illustrate use of Dialog box.
- 15 Write program to implement File handling.
- 16. Program to illustrate data management using JDBC.
- 17. Program to diustrate menu & popup menu.

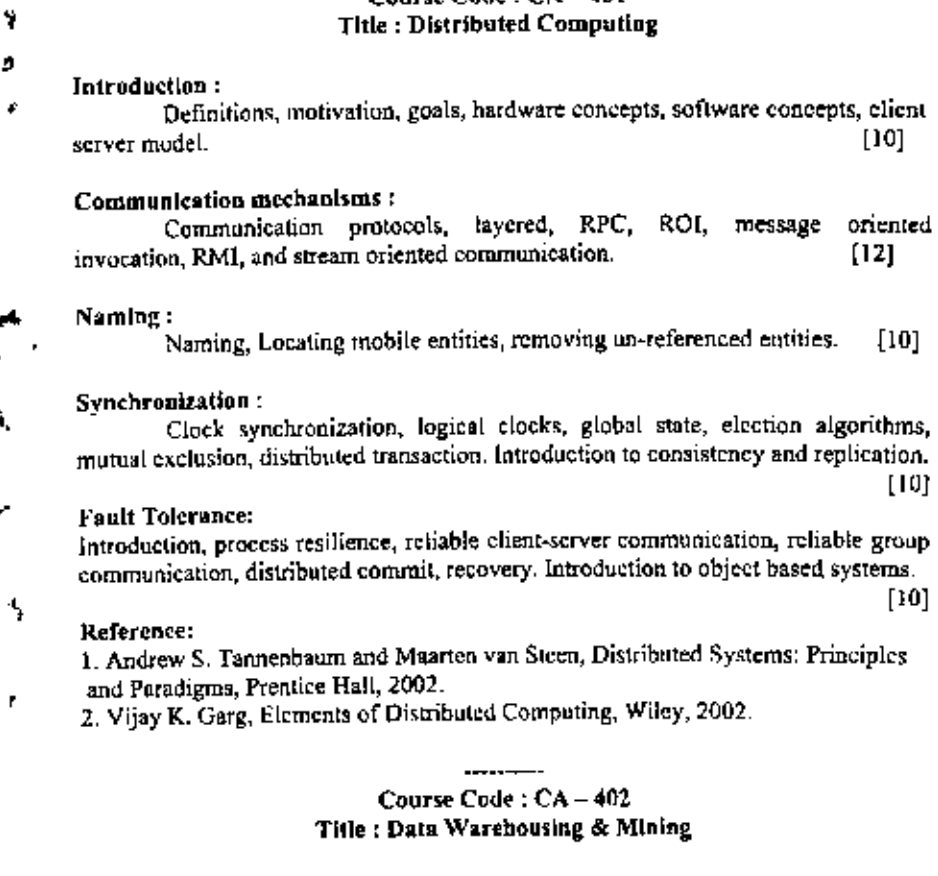

Conver Cade :  $CA = 401$ 

# **Hasics**

Ł

ø

Decision Support System, Operational versus Analytical Processing. What is a data warehouse?

Source and target data, Granularity, Database gateway, Levels of users.

# The decision support life cycle

Life cycles for system development, issues affecting the decision support life cycle. The decision support life cycle, Phases of the Decision Support Life Cycle (DSLC).

 $[5] % \includegraphics[width=0.9\columnwidth]{figures/fig_10.pdf} \caption{The 3D (black) model for the top of the top of the top of the right. The left is the same time, the right is the same time.} \label{fig:fig:time}$ 

 $[5]$ 

# Data Warehouse Design: Database Schema Dimensions, Designing fact tables, Designing the starflake schema. Query Introduction, Starflake Schemas, Identifying Facts and redirection, Multidimensional schemas. Partitioning Strategy - Introduction, Horizontal partitioning, Vertical partitioning. Aggregations - Introduction, Why aggregate ? What is an aggregation ? Designing Summary tables, Which Summaries to create, Data Marting - Introduction, When is a data mart appropriate ? Designing data marts, Costs of data marting. Metadata - introduction, Data transformation and load, Data management, Query generation, Metadata and tools. OLAP: Introduction to OLAP, MOLAP, ROLAP, Difference between MOLAP & [22] **ROLAP.** Data mining: Lines.<br>Introduction, Usage, Terms used, Methodology, Data mining technologies and tools, Statistical analysis, applications and challenges, knowledge discovery, general structure of knowledge discovery, application and challenges. Case Study: ery.<br>A group of 3-4 students should collect data related to any field and should apply any data mining tool to extract out unseen rules, patterns, associations from Á, References Vindette poe, Building a Data warehouse for decision Support, Prentice Hall PTR, ISBN: 0-13-371121-8 Harjinder Gill Prakash Rao, The official Client-Server guide to Data Sam Anahory, Dennis Murray, Data Warchousing in the Real World, Pearson Claude Seidman, Data Mining with Microsoft SQL, Server 2000, Technical Reference, PHI EEE, ISBN: 81-203-1912-5. Berson, Data Warehousing, Data Minning & OLAP, TMH, ISBN 0-07.

s.

1

 $2<sup>1</sup>$ 

Э.

4

5

ħ. Course Code: CA-403 Title: Artificial Intelligence Introduction to Artificial Intelligence (AI) : Definitions, Al Techniques, Al task Domains, Applications, Criteria for Success. [5] Problem Solving: State Space Representation, Production Systems, Problem Characteristics, AI Problems.  $[5]$ Search: Issues in Design of search Programs, Depth First Search, Breadth First Search, Heuristic Search - Hill Climbing, Best First Search, A\* Search, AO\* Search, Mini-max search : Alpha-Beta cut offs.  $[7]$ Knowledge Representation (KR) Issues : Representation and Mappings, Issues in Knowledge Representation, The Frame Problem. O) KR using Predicate Logic: Representing Simple Facts, Instance and JSA relationships in Logic, Computable Functions and Predicates, Unification, Resolution. [8] Y. Structured KR: Semantic Nets, Frames, Scripts and Conceptual Dependency (CD) Representation.  $[6]$ **Statistical Reasoning:** Bayes' Theorem, Certainty Factor (CF) Theory, Bayesian Networks, Dempster-Shafer (DS) Theory, Fuzzy Logic: Fuzzy Sets, Membership Functions, Basic Fuzzy Set Operations, Fuzzy Relations. [8]

#### Learning:

Ŧ.

٠

÷,

¢

Concept of learning, Types of learning, General Learning Model, Genetic Algorithms, Neural Network Learning: Artificial Neural Networks and Biological Neural Networks, Model of Artificial Neuron, Supervised and Unsupervised Learning.

 $\left(7\right)$ 

#### **Expert System:**

Need and Justification for Expert Systems, Architecture, Advantages, Problems, Examples. [3]

# Reference:

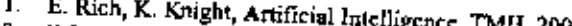

- 2. D.W. Patterson, Introduction to AI and Expert Systems, Prentice Hall of India.
- 3. S. Russel, P. Norvig, Artificial Intelligence : A Modern Approach, Pearson Education Asia, 2002.
- Kuntar Sztish, Neural Networks : A Classroom Approach, TMH, 2004. 4.
- 5. D.W. Rolston, Principles of Artificial Intelligence and Expert Systems Development, McGraw Hill, 1988.

# Course Code ; CA - 404 Title : Computer Graphics & Multimedia Techniques

# **Introduction:**

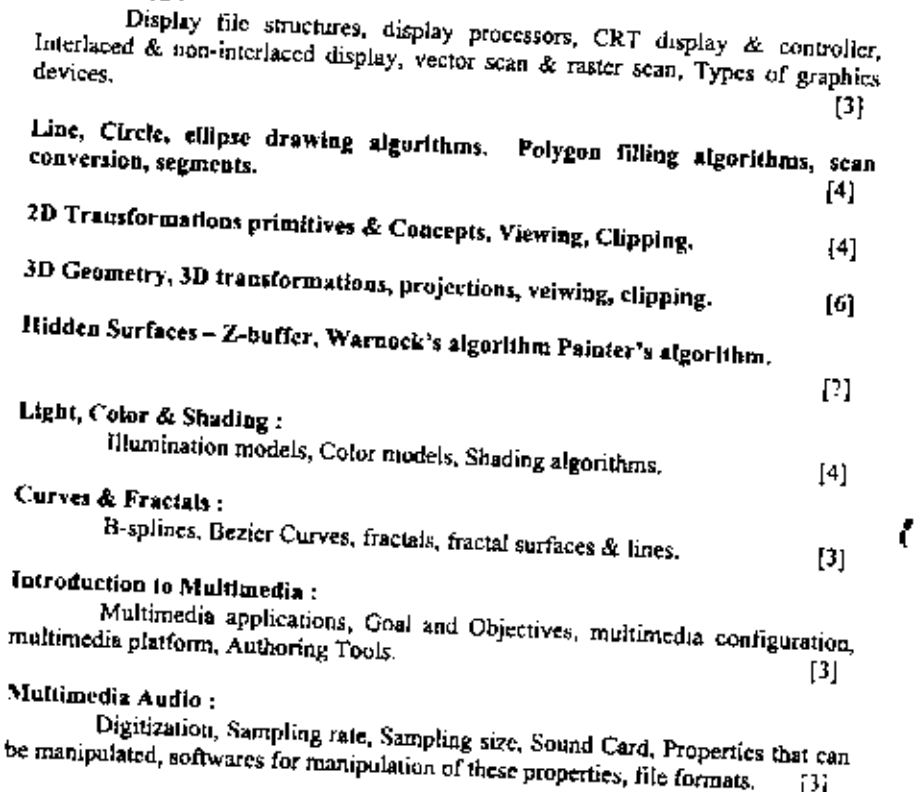

īБì

V.

Í.

J

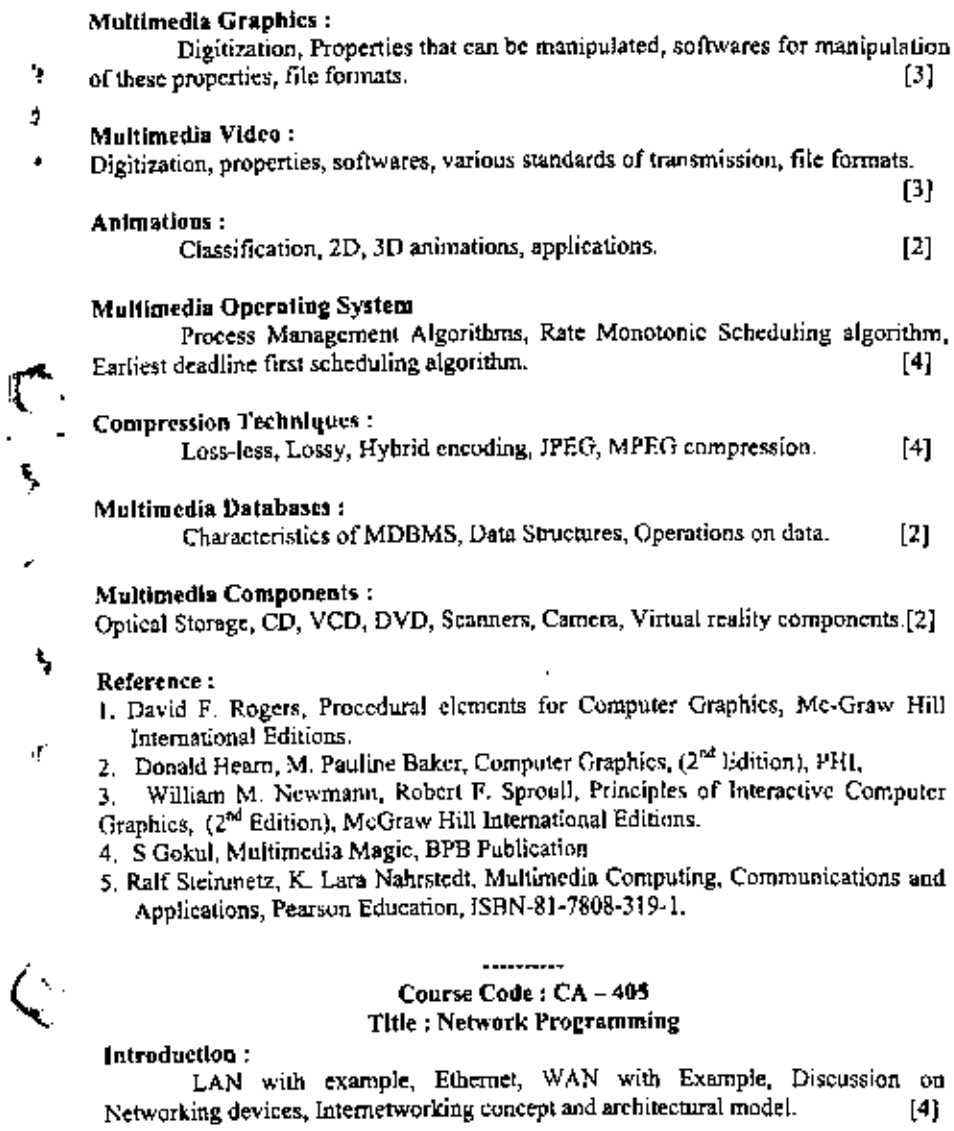

ä,

 $\overline{\phantom{m}}$ 

# laternot Addressing:

Internet Addresses, Mapping Internet addresses to Physical Addresses (ARP), Address discovery and binding, Network Interface Layer, RARP. [8]

# Design Implementation and Internals :

Internet Protocol, Connectionless Datagram

datagrams, ICMP, global software organization Routing table & routing algorithms,

# Principles, Protocols and Architecture :

Concept of protocol layering, Advantages, Disadvantages,

architecture in detail, User Datagram Protocol, TCP-Reliable Stream Transport Service, Data Structures and Input processing, Output processing. Management, Flow Control, adaptive retransmission, urgent data processing. Timer

 $[10]$ 

Client Server Programming and Applications :

The Client Server Model & Software Design, The Socket Interface, Concurrent Processing in chent-server software, program interface to protocols, Algorithms & issues in client software design, Example client software, Algorithms Theorems of the contract of the design, lierative, Connectionless Servers, Herative, Connection Oriented Scrvers, Concurrent, Connection-oriented Servers, Singleprocess Concurrent Servers, Multiprotocol Servers, Multiservice Servers, Concurrency in clients, External data representation Remote procedure call concept, RPCgen Concept, Network file system concepts (NFS), DNS, (ELNET, DHCP, Electronic Mail (822, SMTP, MIME), discussion on the topic "The future of

# Reference:

 $\overline{1}$ 

 $[20]$ 

ſ

 $[10]$ 

ч

- 
- 1. Douglas E Commer, Internetworking with TCP/IP-Volume I, Principles, Protocols & Architecture, (3<sup>rd</sup> Edition), ISBN 81-203-1053-5, PHI 2. Douglas E. Commer and David L. Stevens, Internetworking with TCP/IP. Volume II. Design Implementation, and Internals, (3<sup>rd</sup> Edition), 1SBN-81-203-
- 3. Douglas E. Comer, David Stevens, Internetworking with TCP/IP- Vol III -Client Server Programming and Applications, ISBN-81-7808-488-0 PH.

### Course Code: CA Lab VII Title: Network Programming

Laboratory Assignments:

¥

ŧ

Þ.

V

ť.

(Note : Consider proper application for the implementation of every assignment)

- 1) Simulate TCP/IP protocol architecture (Also consider ARP, RARP, ICMP... etc).
- 2) Simulate e-mail server and e-mail clients.
- 3) Write client & server programs so that client can print the host ID, local port. also client should indicate connection status.
- Implement the client server communication using TCP. 41.
- 5) Implement the client server communication using UDP.
- 6) Develop an ECHO server using TCP/UDP.
	- 7). Write a program for ECHO server.
		- 8) Write programs which will demonstrate the implementation of  $-$ 
			- **Iterative Connectionless scrvers.**
			- **Herative Connection oriented servers.**
		- 9) Write programs which will demonstrate the implementation of  $\sim$ 
			- Concurrent Connectionless servers.
			- Concurrent Connection oriented servers.
	- 10) Write a server program, which will provide telnet services.
	- 11) Demonstrate and implement the file transfer-using FTP.
	- (2) Develop the Chat Client & Server application. A single server should accept the request of multiple clients for intercommunication of clients. Design your own protocols for message passing.
		- 13) Develop a simple web server capable of accepting request from standard clients like IE, Netscape, Opera etc. (Use standard protocol HTTP 1.0 (Ref. www  $w3c.org)$ ).

## Course Code : CA Lab VIII Title : Computer Graphics and Multimedia Techniques Lab.

#### Laboratory Assignments:

- I. Line drawing algorithms.
- 2. Circle drawing algorithms.
- 3. Ellipse drawing algorithms.
- 4. Polygon filling algorithms.
- 5. Windowing and clipping algorithm (point, line & polygon clipping).
- б.
- Composite 2-D transformation. 7.
- 8.
- 3-D curves and surface representation i.e B-spline curves  $\&$  surfaces, Polynomial curves & surfaces, Bezier curves and surfaces. 3-D geometric transformation (Rutation, scaling and reflection) and composite transformation. 9.
- Determination of visible surfaces and lines. Combining all the modules to form a single graphics package. 10.

Course Code: CA-501 Title: Compiler Construction

# Introduction to Complier :

Translation issues : why to write compiler, compilation process in brief, compiler construction tools, Interpreter and related issues.

# Lerical Analysis:

Introduction to Lexical Analysis - alphabet, token, lexical error, Block schematic of lexical analyzer, Explanation of NFA, DFA, Conversion from NFA to Construction of Lexical Analyzer - Automatic construction of Lexical Analyzer (LEX), LEX specification details.

# Syntax Analysis:

Introduction - Role of parsers and issues of separating lexical and syntax analysis, Types of grammar, CFG introduction, Expressing language through CFG. Basic concepts in parsing - leftmost derivation, rightmost derivation, derivation tree, sentence, sentential form, language, derivation, parse tree, Representation of CFG - Tree Backous Naur Form, recursive rules, etc.,

Precedence and associativity, Disambiguous grammar

Parsing icchinque - Top down - Recursive decent parser, Predictive or LI. (1) parser, Bottom up - Shift - Reduce, OPP, SLR, LR (1), LALR, etc. (I/P, O/P,

data structures required, block schematic, algorithm, limitations, efficiency to be

Automatic construction of parser (YACC), YACC specifications file details, error detection and recovery in YACC.

# Symbol table organization:

 $[25]$ Comparison of different intermediate code forms, Intermediate code generation for declaration, assignment, iterative statements, case statements, arrays, sencious ex securitions statements. Boolean expressions, procedure / function

[5]

147

f41

ų

÷.

# Intermediate forms of Codes:

Polishnotation, Quadruples, triples, Indirect wipes, Blocks.

181

#### Code Optimization:

Introduction. Principle sources of optimization, machine dependent optimization, machine independent optimization, Optimizing transformation, compile time evaluation, Common expression evaluation, value propagation, code movement and loop invariant computation, strength reduction, loop test replacement. dead code elimination.  $^{[3]}$ 

## References:

'n ł

- Aho A.V., R. Sethi and J.D. Ullman, "Compiler Principle, Techniques and i. Tools", Addison Wesley,
- Barret, Couch, "Compiler Construction Theory and Practice", Computer Science 2. series, Asian Student Edition.
- Dhamdhere D.M. "Compiler Construction Principle and Practice", McMillan  $\mathbf{3}$ India.
	- 4. Gres D., "Compiler Construction for Digital Computer", Wiley,
	- 5. Holub A.J., "Compiler Design in C", Prentice Hall.
	- Tremblay, Sorenson, "Theory and Practice of Compilers". 6.
	- 7. "LEX and YACC", O'relly.
	- Muchnik. "Advanced Compiler Design and Implementation". 8.

Course Code: CA - 502 Title: Software Engineering

#### The Product:

f.

The Evolving Role of Software, Software, Software : A Crisis on the Horizon Software Myths. 121

### The Process:

Software Engineering : A Layered Technology, The Software Process, Software Process Models, The Linear Sequential Model, The Prototyping Model, The RAD Model, Evolutionary Software Process Models, Component-Based Development. The Formal Methods Model, Fourth Generation Techniques, Process Technology **Product and Process.** [6]

### Analysis Concepts and Principles:

Requirements Analysis, Requirements Elicitation for Software, Analysis. Principles, Software Prototyping, Specification, Specification Review. [6]

# Analysis Modeling:

A brief History, The Elements of the Analysis Model, Data Modeling, Functional Modeling and Information Flow, Behavioral Modeling, The Mechanics of Structured Analysis, The Data Dictionary, Other Classical Analysis Methods. Design Concepts and Principles:  $^{[8]}$ Software Design and Software Engineering, The Design Process, Design Principles, Design Concepts, Effective Modular Design, Design Heuristics for Effective Modularity, The Design Model, Design Documentation, Architectural Design: T71. Software Architecture, Data Design, Architectural Styles, Analyzing Alternative Architectural Designs, Mapping Requirements into a Software Architecture, Transform Mapping, Transaction Mapping, Refining the Architectural User Interface Design:  $(7)$ events = -------<br>Elements of good design, Design issues, Features of a modern GUI, Menus, ×. Scrolling, Windows, Icons, Panels, Errors messages, etc. Software Quality Assurance : [3] Quality Concepts, The Quality Movement, Software Quality Assurance, Software Reviews, Formal Icchnical Reviews, Formal Approaches to SQA, Statistical Software Quality Assurance, Software Reliability Mistake Proofing for Software The ISO 9000 Quality Standards. The SQA Plan Software Configuration Management :  $(4)$ Software Configuration Management, The SCM Process, Identification of Objects in the Software Configuration, Version Control, Change Control, Configuration Audit, Status Reporting, SCM Standards. Client/Server Software Engineering:  $[4]$ The Structure of Client/Server Systems, Software Engineering for c/s Systems Analysis Models Issues, Design for c/s Systems, Testing Issues. Web Engineering  $\mathfrak{g}_1$ The Attributes of Web-Based Applications, The WebE Process, A Framework for WebE, Formulating/Analyzing Web-Based Systems, Design for Web-Based Applications, Testing Web-Based Applications, Management Issues. [2]

### Open Source Software Development.

#### Reference:

Ý Ź

è

e.

- 1. Software Engineering, a Practitioner's Approach, Roger S. Pressmen, 5<sup>th</sup> Edition, McGraw Hill International Edition.
	- 2. lan Sommerville, Software Engineering, Pearson Education, Asia, 2002.
	- 3. www.firstmonday.dk/issues/current\_issues/levesque/

### Course Code: CA - 503 Title: Internet Computing

# .NET Platform and the Web:

Introduction to HTML, Basic and Advanced Tags, CSS, Pathway to Web Applications, Web Client/Server Model, Web Clients and Web Servers, Protocols for Web Client/Server Communication, Server-Side Processing with CGI Programs, Disadvantages of Using CGI, Components of ASP NET and the .NET Framework, Overview of IIS, ISAPI Extensions, ISAPI Filters. [5]

# Overview of ASP NET:

Web Forms, Common Language Runtime and Class Library, Managed Components, Web Services, Language Independence in the NET Framework, ۹. COM+ Component Services and NET  $(2)$ 

A, VB.NET:

Data types, Arrays, Functions, Flow Control, Exception handling, Constructors and Destructors, Inheritance, Overridden Functions, Overloading, Polymorphism, Interfaces, Implementing Polymorphism by Using Interfaces, Multithreaded Programming. [3]

#### ASP.NET:

Features, Anatomy, Code Structure, Execution Stages and State Management, Events Model for the Page Class, Web Forms,

IDE Basics, Structure and Configuration of the Global asax File, HTML Controls, Web Controls, Shared Web Control Properties, Web Controls for Displaying and Formatting Data, Creating Buttons, Inputting Text, Selecting Choices, Creating Lists, Miscellaneous Basic Controls, Rich Controls, Validation Controls, Data List Controls, User Controls, ASP NET Page Directives.  $[10]$ 

# ASP.NET Intrinsic Objects:

HttpRequest Object, HttpResponse Object, HttpServerUtility Object, HttpApplicationState Object, HttpSessionState Object ObjectContext Object.

Using the .NET Framework Class Library:

Common Features of the .NET Framework Class Library, Using Data Collections (System.Collections), Handling File Input/Output and Directories (System IO), Using Binary File I/O with the FileStream Object, Accessing Directory Contents, Watching the File System for Changes (System IO FileSystem Watcher). Using the Windows Event Log (System.Diagnostics), Directory Services (System.Directory Services), Displaying Active Directory Services Contents, Searching Active Directory Services Contents, Modifying Active<sub>f</sub> Using Message Queues (System Messaging), Communicating with Servers on the Internet (System Web and System Net), HTTP Communication., Sending Internet E-mail (System Web Mail).

# Accessing Data with ADO.NET:

Overview of Data Access on the Web, ADO, ADO,NET: The Next Generation of Data-Access Technology, ADO.NET Programming Objects and Architecture, NET Managed Data Provider, Displaying Database Data, The k. IDataReader Interface (System,Data.IDataReader), Parameters, Working with the DataSet and DataTable Objects. Working with Command

# References:

1. Crouch, Matt J, Asp.Net and Vb.Net Web Programming, Addison-Wesley, 2002 2. Crouch, Man J, Web Programming With Asp and Com, Addison-Wesley, 1999

3. Alex Homer, Professional ASP NET 1.0, 2002, Wrox Publications

Chris Goode, Beginning ASP.NET 1.0 with Visual Basic.NET, Wrox Publications, 2002

# Course Code: CA - 504 Title: Visual Programming

#### Introduction:

# Windows SDK Programming:

Number of September 15, windows Architecture, General structure of writing, windows program Programming Hurdles.

# Painting with text & GDI :

Painting and repainting logic, introduction to GDI, Scroll bar logic. Keyboard, Mouse and timer messages, various API function for drawing different

 $\left\lbrack 2 \right\rbrack$ 

 $[2]$ 

[5]

 $[20]$ 

 $(7)$ ۰

 $\bullet$ 

 $\ddot{\mathbf{t}}$ 

#### MFC Programming:

# Windows, Visual C++ and Application Frameworks Fundamentals.

Microsoft Windows and Visual C++

Ł

þ

٦

é,

Ń,

ł

Windows Programming Model, Visual C++ Components.

### The Microsoft Foundation Class Library Application Framework:

Use of Application Framework, Application Framework, MFC Library Message Manping, Documents & Views. F21.

#### The MFC Library view Class:

# Getting Started with App Wizard - "Hello World".

Single document Interface Vs. Multiple document Interface, The "Do-Nothing" Application, The Cex03 a View Class, Drawing Inside the View Window -The Windows Graphics Device Interface, Preview of the Resource Editors, Win 32 Debug Target Vs. Win 32 Release Target, Enabling the Diagnostic Macros, Understanding precompiled Headers, Two way to Run a Program.  $\left[ 3 \right]$ 

## Basic Event Handling, Mapping Modes and a Scrolling View;

Getting User Input-Message Map Function, Mapping Modes, A Scrolling View Window, Other Windows Messages. m

# The Graphics Device Interface, Colors and Fonts:

The Device context Classes, GDI Objects, Windows color Mapping, Fonts.  $[1]$ 

#### The Modal Dialog and Windows Common Controls:

Modal Vs. Modeless Dialogs, Resources and Controls, Programming a Model Dialog, The Dialog That Ate Cincinnati, Enhancing the Dialog program. Identifying Control: CWnd Pointers & Controls IDS, Setting the Color for dialog Background and for controls, Painting Inside the Dialog Window, Adding Dialog controls at Runtime, Other Control Features, Windows Common Controls. [3]

# The Modeless Dialog and Windows common Dialogs :

Modeless Dialogs, Cform View Class, Windows Common Dialogs.  $[2]$ 

### Using ActiveX Controls:

ActiveX Controls Vs. Ordinary Windows Controls, Installing ActiveX Controls, Calendar Control, ActiveX Control Container Programming, ActiveX Controls in HTML Files, Creating ActiveX Controls, Picture properties, Bindable Properties.  $[4]$ 

#### **Bitmaps:**

GDI Bitmaps and Device Independent Bitmaps, Using GDI bitmaps, Using Bitmaps to Screen Display, DIBS and Cdib Class, Putting Bitmaps on Pushbuttons.  $131$ 

 $[2]$ 

# The Document - View Architecture:

# Menus, Keyboards Accelerators, the Rich Edit Controls & Property Sheets :

Main Frame Window and Document Classes, Windows Menus, Keyboard Accelerators, Common Processing, Application Frame Works Built - In Items, MFC text Editing Options, Property Sheets, Craenu Class, Creating Floating Pop-up Menus, Extended Command Processing. [4]

Ľ

Ŷ. À,

š,

 $\overline{a}$ 

Z. Ι.

4

# Toolbars and Status Bars:

Control bars and Applications FrameWorks, Toolbars, Tooltips, Locating the Main Frame Window, Status bar. [2]

# A Reusable Frame Window Base Class:

Coersistent Frame Class, CframeWnd Class and Activate Frame Member Function, PreCreate Window Member Function, Windows Registry, Static data Member, Default Window Rectangle, Persistent Frames in MDI Applications.  $[4]$ 

# Separating the Document From its View:

Document - View Interaction Function, View Application, Cformview Class, Cobject Class, View Interaction, Cdocument . Delete Contents Function, Cobist collection Class **[3]** 

# Splitter Windows and Multiple Views:

The splitter window, View options, Dynamic and static splitter windows, A single view class SDI dynamic splitter. A Double View class SDI static splitter, Switching view classes without a splitter. A multiple view class MDI application. [2]

# Reading & Writing documents SDI & MDI Application: Dynamie Link Libraries

Fundamentals DLL theory, MFC DLI, extension Vs regular, A custom **Control DLL** [2]

# MFC program without Document or view Classes :

A Dialog based application, An SDI application, An MDI application. [1]

## Database Management :

Advantage of Database Management, SQL, ODBC Standard, MFC ODBC Classes -Crecordset and Cdatabase, The Student Registration Database, Filter and Sort Strings, Joining two Database Tables, Multiple Recordset, ODBC Multithreading, Bulk Row Fetches, Use of Recordset Without binding.  $\begin{bmatrix} 3 \end{bmatrix}$ 

# Database Management with Microsoft Data Access Objects :

DAO COM and the Microsoft jet Database Engine, DAO and VBA, DAO and MFC, Using DAO in ODBC mode, DAO Table - Type Recordset, DAO Query Defs and Table Defs, DAO Multithreading, Displaying Database Rows in Scroling Window, Programming Dynamic Recordset.  $\left( 2\right)$ 

#### **TCP/IP, Winsock and Wininet:**

To Com or Not to Com, Internet Primer, Build your own Internet and Intranct applications, Winsock, Building a Web Server and Client using Chttp Blocking Socket, Wininet Classes, Huilding a Web Client with the MFC Win/net Classes, Asynchronous Moniker Files.  $\left[2\right]$ 

#### References:

- Charles Petzold, Windows Programming, Microsoft Press.  $1_{-}$
- 2. David J. Kruglinkski, Programming Microsoft VC++, Microsoft Press.
- ' 3. Kate Gregory, Special Edition using Visual C++, PHI.
	- 4. Clavton Walnum, Windows 98 Programming Secrets, IDG Books,

#### Course Code : CA - 505 Title: C# Programming

#### Overview of the Microsoft .NET Platform

Introduction to the .NET Platform, Overview of the .NET Framework, -Benefit of the .NET Framework, The .NET Framework Components, Languages in the NET Framework [6]

#### -Overview of C#

Structure of a C# Program, Using the Console class of the system namespace to perform basic input/output operations, Recommended Practices Compiling, Running, and Debugging, Handling exceptions in a C# program. [6]

#### Value-Type Variables

Common Type System, Naming Variables, Using Built-in Data Types. Creating User-Defined Data Types, Converting Data Types. [4]

#### **Statements and Exceptions**

Introduction to Statements. Using Selection Statements, Using Iteration Statements, Using Jump Statements, Handling Basic Exceptions, Raising Exceptions.  $\lceil 4 \rceil$ 

#### **Methods and Parameters**

Using Methods, Using Parameters, Using Overloaded Methods.  $^{[2]}$ 

#### Arrays

Overview of Arrays, Creating Arrays, Using Arrays.  $[2]$ 

# Essentials of Object-Oriented Programming Classes and Objects, Using Encapsulation, C# and Object Orientation, Defining Object-Oriented Systems Reference-Type Variables  $[1]$ Using Reference-Type Variables, Using Common Reference Types, The Object Hierarchy, Namespaces in the NET Framework, Data Conversions. Creating and Destroying Objects  $^{[4]}$ Using Constructions, Initializing Data, Objects and Memory, Using Destructors, Destroying Objects. Inheritance in C# [3] Deriving Classes, Implementing Methods, Using Sealed Classes, Using Interfaces, Using Abstract Classes, Aggregation, Namespaces, and Advanced Scope  $^{[3]}$ Using Internal Classes, Methods, and Data, Using Aggregation, Using Namespaces, Using Modules and Assemblies. [5] **Operators and Events** Introduction to Operators, Operator Overloading, Creating and Using Delegates, Defining and Using Events.  $\vert 1 \vert$ Properties and Indexers Using Properties, Using Indexers. [2] ' Attributes Overview of Attributes, Defining Custom Attributes, Retrieving Attribute Values. Miscellaneous Touics DГ Unsafe Code and Security, C# and Data Handling, Interfacing with COM. References i. V.K. Jain, The Complete Guide to C# Programming, Dreamtech Press, 2001,

## Course Code : CA - Lab IX Title : Internet Computing Lab.

# Laboratory Assignments:

医产品

ċ

ţ.

A,

٠

- 1) Write HTML programs to demonstrate use of various basic & advanced HTML Tags.
	- 2) Write an HTML program to demonstrate use of CSS.
	- 3) Write VB .Net applications to explain various language constructs.
	- 4) Write ASP Net applications that demonstrate the controls for :-
		- **HTML** a)
		- b) Web
		- Display & Format Data c).
		- d) Button
			- Inputting Text e).
			- Selecting Choices f)
			- g) Creating list
			- h) Rich
			- Data list i).
			- j) User
	- 5) Write ASP .Net applications to explain the use of various intrinsic objects.
	- 6) Write applications to demonstrate the use of .Net framework class library.
- 7) Write applications to demonstrate ADO .Net

# Course Code : CA - Lab X Title: Visual Programming Laboratory

### Laboratory Assignments:

# Windows Programming:

- 1. Write a Window program to demonstrate line drawing with right mouse button. The color of line should change with every new line.
- 2. Write a Window program that display a small rectangle with every left mouse. Click double, clicking on existing rectangle should erase the rectangle.
- Write a Window program to display size of window and no. of left button clicks, 3. no of right button clicks and no. of double clicks. This data should be displayed on two separate lines. Size should be updated when user resizes the window object,
- 4. Write a Window program to create filled rectangle and circles on alternate left click. New figure should not crase the previous one.
- Write a Window program to create various brushes and change the background 5. color to brushes on each left mouse click.

6. Write a Window program to display the characters entered by user from keyboard. [Consider only alphabets and numbers only].

# MFC Programming

Create a SDI application to display size of window & total number of Left t. clicks, right clicks and double clicks in center of the client area.

ł

ì

 $\overline{1}$ 

 $\cdot$  I

- Create a SDI application that displays a dialog box with two fields viz. User 2. . . name, password and two push buttons. The dialog box is invoked as the user starts the application. After user presses on 'Ok' button display the contents of user name and password in the client area.
- Create a SDI application, which invokes a dialog box from a menu option. The diziog box has three scroll bars called red scroll, blue scroll, green scroll and a multiline edit box. As the user scrolls through these scroll bars the background color of the edit box changes.
- 14. Create a SDI application that displays a dialog box with five fields Name, age (spinner control), qualification it has four check boxes for MCA, M. Sc., M. Tech., Ph.D., Radio buttons for sex & drop down combo box for designation System Analyst, Programmer and Project LEADER. As the user fills in this information in the dialog box, display the data entered by the user in the client window. The dialog should be invoked through a menu option called 'Dialog' on main menu bar.
- Implement a simple note pad that can save, open the text files. It also supports 5.
- Create a SDI application that invokes a dialog box from a menu called "Dialog" 6. The Dialog has a Track bar (slider control) and a progress bar control As the user slides through the slider control the progress bar also sets its state
- accordingly. Display the value of current position set in track bar. Create a SDI application that invokes a dialog box from a menu called "Dialog" 7. The Dialog has a Track bar (slider control) and a spinner control and a progress bar. Slider should slide as the spinner value is changed by the user and vice a versa. Progress bar's state also should be updated.
- Create a SDI application to create a dialog box. Put a list box & all types of ð. combo boxes on that & demonstrate their use. The selected values should be displayed in the client area of the window.
- 9. Create a SDI application with following menu options. Display the selected menu time in the client windows the user selects it. Menu items should have osan J

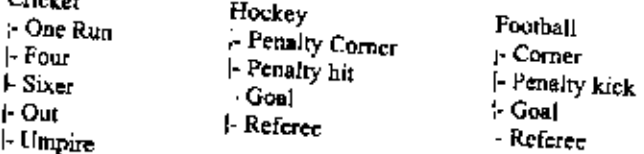

- ۰, 10. Create a SDI application to create a dialog box with Muki Column List control ŧ & Display the student information in different columns. Student information : name, sent no, class, rank should be considered. ė
	- 11. Create a SDI application with a splitter window, which splits in 2 horizontal panes. First pane is a data entry pane for entering movie name, actor, actress, and theatre. As the user enters this information an presses ok it should be displayed in the button pane. Define the underlying document class.
		- 12. Create a SDI application and create a dialog Box with Single column list box & a free control. List contains family name and tree control contains family hierarchy. As the user selects a family name from list a particular family in the tree control
	- 15. Create a window and show 1>2 push buttons 2>2 check buttons 3>group of 3 radio buttons. Display appropriate messages when the user clicks on a button.
	- 16. Write a window program to draw Sine Wave.

 $\frac{1}{2}$ 

À,

- 17. Write a Window program to create a window and display three seroll bars for red, blue and green color. Each having a range from 0 to 255. User can adjust the scroll box in each bar. Get the position of scroll box in each bar and make a color by combining three values and change the background color to the color set by user.
- 18. Implement a simple editing pad with the help of edit control.
- 19. Write a program that capture Home, Page Up, Page Down. End & all arrow keys as user presses these keys. Program should display appropriate message in the in the client window.
- 20. Write a Window program to that contains an edit box; two buttons viz. Add, Remove and a list box. Whenever user enters a string in the edit box and presses the Add button data should be added to the list box and removes the data if 1) it is present in the list 2) presses Remove button, at run time.
	- 21. Write a Window program to create a window object with a following menu bar :
	- 22. Write a Window program to create a model dialog box with two fields; user name and password. Once user enters this information display this information in the client

M.C.A.SYLLABUSBOOKLET.FINAL(OK)